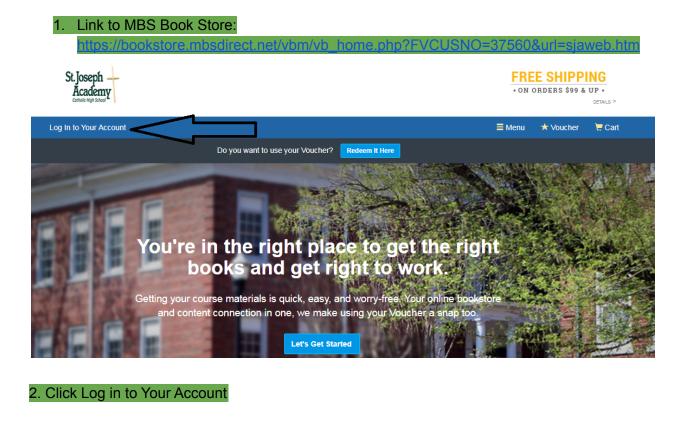

| St.Joseph<br>Academy<br>Catality High Salara                                          |                                                        | FREE SHIPPING<br>• ON ORDERS \$99 & UP •<br>DETAILS > |
|---------------------------------------------------------------------------------------|--------------------------------------------------------|-------------------------------------------------------|
| Log In to Your Account                                                                |                                                        | ☴ Menu 🔸 Voucher 🛛 🧮 Cart                             |
| Welcome to your of We have all the course materials you need for your classes this te |                                                        |                                                       |
| Do you want to use your Voue                                                          | cher? Redeem It Here                                   |                                                       |
| Existing Customers<br>Great to see you again. Log in below.                           |                                                        | ustomers<br>ccount. Let's get started.                |
| Email Address*                                                                        | First Name*                                            | Last Name*                                            |
| Password* Forgot Your Password?                                                       | Email Address*                                         |                                                       |
| * required                                                                            | Password*                                              | Confirm Password*                                     |
| Remember your email address.  Control Log in Now                                      | (must be 5-10 characters, letters<br>and numbers only) | * required<br>vacy Policy & Terms of Service.         |
| 3. Log in to your existing account or create a n                                      | ew one. If creating a ne                               | ew account I recommend                                |
| using the student email address. Email addres                                         | ses are as follows:                                    |                                                       |

<u>firstname.lastname@sjaweb.org</u>

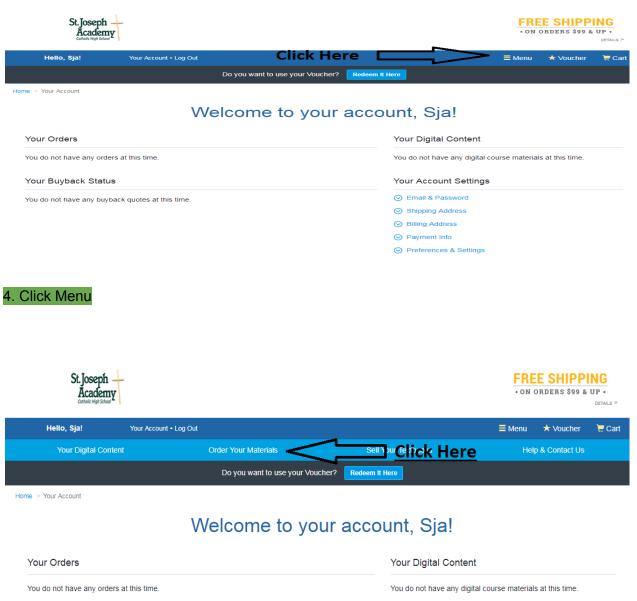

You do not have any buyback quotes at this time.

Your Buyback Status

Your Account Settings

Email & Password

Shipping Address
Billing Address
Payment Info

⊘ Preferences & Settings

5. Click Order Your Materials.

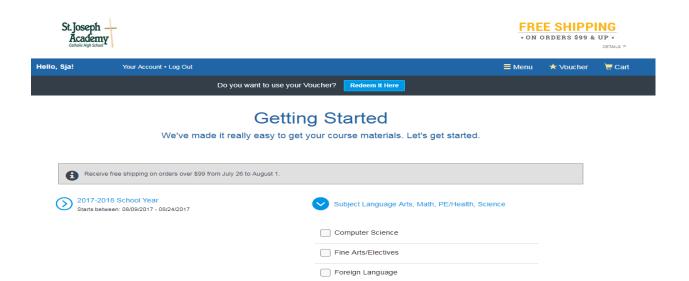

Language Arts
 Math
 PE/Health
 Social Studies
 Theology

### 6. Select your subjects from your schedule

| Course ID                   | Starting | Ending   | Course ID s                                                             | Starting | Ending               |
|-----------------------------|----------|----------|-------------------------------------------------------------------------|----------|----------------------|
| 1501340 WEIGHT TRNG I       | 08/10/17 | 05/31/18 | 1503350 TEAM SPORTS I                                                   | 08/10/17 | 05/31/18             |
| 1501350 WIGHT TRNG II       | 08/10/17 | 05/31/18 | 1503360 TEAM SPORTS II                                                  | 08/10/17 | 05/31/18             |
| ✓ 1502410 IND/DUAL SPORTS I | 08/10/17 | 05/31/18 | 3026010 HOPE 0                                                          | 08/10/17 | 05/31/18             |
| 1502420 IND/DUAL SPORTS II  | 08/10/17 | 05/31/18 |                                                                         |          |                      |
| ath                         |          |          |                                                                         |          |                      |
| Course ID                   | Starting | Ending   | Course ID                                                               | Starting | Ending               |
| 1200310 ALGEBRA I           | 08/10/17 | 05/31/18 | 1202340 PRE-CALCULUS HONORS                                             | 08/10/17 | 05/31/18             |
| 1200320 ALGEBRA 1 HONORS    | 08/10/17 | 05/31/18 | 1206310 GEOMETRY                                                        | 08/10/17 | 05/31/18             |
| 1200330 ALGEBRA II          | 08/10/17 | 05/31/18 | 1206320 GEOMETRY HONORS                                                 | 08/10/17 | 05/31/18             |
| 1200340 ALGEBRA II HONORS   | 08/10/17 | 05/31/18 | 1210320 AP STATISTICS                                                   | 08/10/17 | 05/31/18             |
| 1202240 AP CALC AD          | 08/10/17 | 05/31/18 | 1298310 ADV MATH TOPICS                                                 | 08/10/17 | 05/31/18             |
| anguage Arts                | ect Y    | our      | Courses                                                                 |          |                      |
| Course ID                   | Starting | Ending   | Course ID                                                               | Starting | Ending               |
| AML2010 DE AMER LIT         | 08/10/17 | 05/31/18 | 1001340 ENGLISH II                                                      | 08/10/17 | 05/31/18             |
|                             |          | 05/31/18 | 1001350 ENG II PRE-AP HONORS                                            | 08/10/17 | 05/31/18             |
| AML2020 DE AMER LIT         | 08/10/17 |          |                                                                         |          |                      |
| AML2020 DE AMER LIT         | 08/10/17 | 05/31/18 | 1001370 ENGLISH III                                                     | 08/10/17 | 05/31/18             |
|                             |          |          | <ul> <li>☐ 1001370 ENGLISH III</li> <li>☐ 1001400 ENGLISH IV</li> </ul> |          | 05/31/18<br>05/31/18 |
| ENC1101 DE ENG COMPOS I     | 08/10/17 | 05/31/18 |                                                                         | 08/10/17 |                      |

 Select Courses. Match the course here to the course listed on your Schedule.. Double check your selections here. If your schedule does not say Honors, AP or DE do not select those courses.

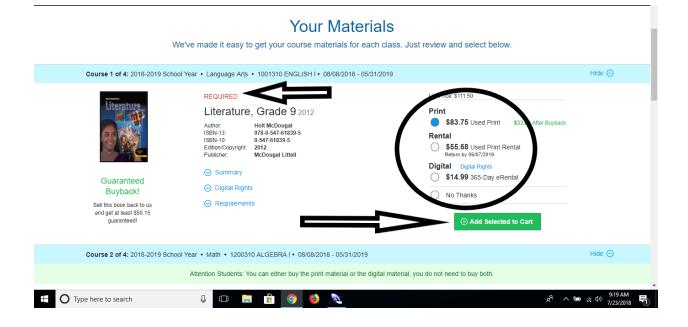

8. The Textbooks will be marked Required. You have a choice between Digital, Print or a package with both on most courses.(Note: Circle in above example) Make your selection (Print, Rental, or Digital) Click add selected to Cart.

| Course 1 of 2: 2018-2019 Scho | I Year • PE/Health • 1501340 WEIG                                                                                                    | GHT TRNG I • 08/08/2018 - 05/31/2019                                      |                                                                           | Hide ⊝ |
|-------------------------------|----------------------------------------------------------------------------------------------------|---------------------------------------------------------------------------|---------------------------------------------------------------------------|--------|
| No Text Required F            | or This Course                                                                                                    |                                                                           |                                                                           |        |
| Course 2 of 2: 2018-2019 Scho | I Year • Science • 2000310 BIOLOG                                                                                                    | GY I/LAB • 08/08/2018 - 05/31/2019                                        |                                                                           | Hide ⊝ |
| Biology                       | Author:         Miller           ISBN-13:         978-0-13           ISBN-10:         0-13-252           Edition/Copyright:         2010 | hool) - Online Access (10<br>9-252859-7<br>8859-2<br>Hall School Division | List Price: \$22.00 Digital S22.00 New No Thanks Other Add Selected to Pr |        |
| Add or Change Courses         |                                                                                                    |                                                                           | Proceed to Checkout                                                       |        |
|                               | Your Account Digital Content                                                                                                    | Order Textbooks Sell Textbooks Voucher Stude                              | lent Offers Cart Help                                                     |        |

Note: Not all books have Print, Rental, or Digital options.Some books are Digital only some are Print only.

| Course 3 of 5: 2017-2018 School Yea                                                  | r • PE/Health • 1502410 IND/DUAL SPORTS I • 08/10/2017 - 05/31/2018                                                                                                    | Hide ⊝          |
|--------------------------------------------------------------------------------------|----------------------------------------------------------------------------------------------------|-----------------|
| No Text Required For T                                                               | his Course                                                                                                    |                 |
| Course 4 of 5: 2017-2018 School Yea                                                  | r • PE/Health • 3026010 HOPE • 08/10/2017 - 05/31/2018                                                                                                    | Hide ⊝          |
| Cuaranteed<br>Buyback1<br>Book back to us<br>and get at least \$38,45<br>guaranteed! | REQUIRED     List Price: \$81.00       Personal Fitness: Looking Good / Feeling<br>Good 5TH 05     Print<br>\$60.75 Used Print     \$24.30 After Buyback       Author:     Williams, Charles S.<br>1980-13     978-0-7575-0467-1     \$4dded to Cart       1984-101/Copyright     9775 5-0467-1     Remove   Add More       Publisher:     971-05     Remove   Add More |                 |
| Course 5 of 5: 2017-2018 School Yea                                                  | r • Science • 2000310 BIOLOGY I/LAB • 08/10/2017 - 05/31/2018                                                                                                    | Hide ⊝          |
| Biology                                                                              | REQUIRED     List Price: \$21.50       Biology (High School) - Online Access 2010     Digital       Author:     978-0.13-252859-7       ISBN-10:     0.13-252859-2       Edition(Copyright:     2010       Publisher:     Prentice Hall School Division                                                                                                    |                 |
|                                                                                      |                                                                                                    | eed to Checkout |
| 9. Some Courses ha                                                                   | ve no textbook or the School will provide materials. Click Proceed                                                                                                    | to              |

### Checkout.

### Add Grade Builders

We've compiled some helpful extras for you. These optional items are recommended for your courses

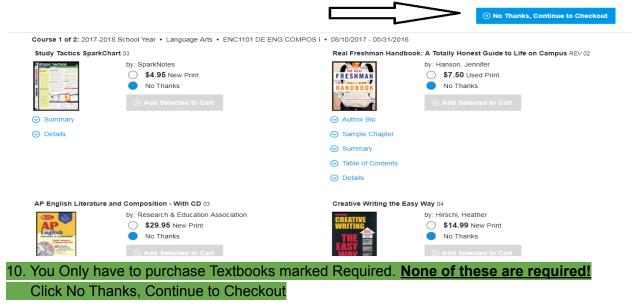

# Your Cart

#### Great - we're ready to wrap up your order. Just review your cart and head to checkout.

|                                                           | ems in your cart                                                                                           |        |       |         | d More Items | ⊙ Check ou                                                                                                    | t now           |
|-----------------------------------------------------------|----------------------------------------------------------------------------------------------------|--------|-------|---------|--------------|----------------------------------------------------------------------------------------------------|-----------------|
| ITEM                                                      |                                                                                                    | FORMAT | QTY   | TOTAL   |              | You're saving \$20.                                                                                                    | 25 today!       |
| Bedford<br>Handbook                                       | Bedford Handbook 9TH 14<br>by: Hacker                                                                      | eBook  | 1     | \$47.75 | $\otimes$    | ) (aug Ordan                                                                                                    |                 |
| Tenthole<br>New York                                      | Edition/Copyright: 9TH 14                                                                                  |        |       |         |              | Your Order                                                                                                    |                 |
|                                                           | 2017-2018 School Year • Language Arts •<br>ENC1101 DE ENG COMPOS I • 08/10/2017<br>- 05/31/2018 • REQUIRED |        |       |         |              | 3 MBS Direct items<br>Shipping                                                                                                    | \$159.75<br>TBD |
| EVERYONES AN                                              | Everyone's An Author with<br>Readings 2013<br>by: Lunsford, Andrea                                         | eBook  | 1     | \$51.25 | 8            | Tax<br>Total                                                                                                    | TBD<br>\$159.75 |
| Annu-Add Richard Solid<br>Annu-Add Contract and any Solid | Edition/Copyright: 2013                                                                                    |        |       |         |              | Balance Due                                                                                                    | \$159.75        |
|                                                           | 2017-2018 School Year • Language Arts •<br>ENC1101 DE ENG COMPOS I • 08/10/2017<br>- 05/31/2018 • REQUIRED |        |       |         |              | Shipping and tax, if applicable, will be<br>calculated in checkout. Shipping fees do<br>apply to digital content. Access code pro |                 |
| Record Internet                                           | Personal Fitness: Looking Good /<br>Feeling Good 5TH 05<br>by: Williams, Charles S.                        | Used   | 1     | \$60.75 | $\otimes$    | will be emailed to you.                                                                                                    |                 |
|                                                           | Edition/Copyright: 5TH 05                                                                                  |        |       |         |              | ⊙ Check ou                                                                                                    | tnow            |
|                                                           | 2017-2018 School Year • PE/Health •<br>3026010 HOPE • 08/10/2017 - 05/31/2018<br>• REQUIRED                |        |       |         | >            | > OR                                                                                                    |                 |
|                                                           | Guaranteed Buyback: \$36.45                                                                                |        |       |         |              | Check out with                                                                                                    | <b>yPal</b>     |
| 1. Click C                                                | check out now.                                                                                             |        |       |         |              |                                                                                                    |                 |
|                                                           |                                                                                                    |        | Check | cout    |              |                                                                                                    |                 |

| _         | 1. Shipping & Billing<br>Address      |                        |                       |                                   |                         |                                                                                                    |
|-----------|---------------------------------------|------------------------|-----------------------|-----------------------------------|-------------------------|----------------------------------------------------------------------------------------------------|
| Your      | Shipping Address                      | Are you shipping to a  | a APO/FPO             |                                   | You're                  | saving \$20.25 today!                                                                                   |
| First Nar | ne*                                   |                        | Last Name*            |                                   |                         |                                                                                                    |
| SJA       |                                       |                        | Tech                  |                                   | Your Orde               | r View Cart                                                                                             |
| Address   | 1*                                    |                        |                       |                                   | 3 MBS Direct            | t items \$159.75                                                                                        |
| 155 Stat  | te Road 207                           |                        |                       |                                   | Shipping<br>Tax         | TBD<br>TBD                                                                                              |
| Address   | 2                                     |                        |                       |                                   | Total                   | \$159.75                                                                                                |
| Address   | 3                                     |                        |                       |                                   | Balance D               | ue \$159.75                                                                                             |
| City*     |                                       | State*                 |                       | Zip/Postal*                       | calculated in ch        | ax, if applicable, will be<br>teckout. Shipping fees do not<br>content. Access code products<br>to you. |
| St Augu   | stine                                 | Florida                | •                     | 32084                             |                         |                                                                                                    |
| Country   |                                       |                        | Phone Numbe           | r* Example: XXX-XXX-XXXX          |                         |                                                                                                    |
| United :  | States                                | •                      | 9048240431            |                                   | Get \$3                 | 26 45                                                                                                   |
| Work Ph   | one Example: XXX-XXX-XXXX             |                        |                       | Ext Example: XXXX                 | at the end<br>Guarantee | of the term with<br>ed Buyback!                                                                         |
| Billing   | g Address                             |                        |                       |                                   | by 06/14/201            | our books in good condition<br>8                                                                        |
| 🗸 Shipp   | ing and Billing addresses are the sar | me. (Billing address m | nust match address or | n your credit card/bank account.) | Buyback terms           | and conditions apply                                                                                    |
|           |                                       | >>                     | ⊖cr                   | noose Your Shipping N             | lethod                  |                                                                                                    |

12. Fill out Shipping and Billing Address.Use your shipping address.Above address is for example only. Click Choose your Shipping Method. Note: If no Print book is selected it will jump directly to payment options.

# Checkout

| 1. Shipping & Billing Addres                     | SS 2. Shipping                | Method            |                                 |                       |                                                                                                    |                 |
|--------------------------------------------------|-------------------------------|-------------------|---------------------------------|-----------------------|----------------------------------------------------------------------------------------------------|-----------------|
| Your Shipping Metho                              | d                             |                   |                                 |                       | You're saving \$20.                                                                                                    | 25 today!       |
| All items will be shipped to this                | address:                      |                   | J                               | Edit Shipping Address |                                                                                                    |                 |
| 155 State Road 207, St Augustine                 | e, FL 32084                   |                   |                                 | Yo                    | our Order                                                                                                    | View Cart       |
|                                                  |                               |                   |                                 | 3 N                   | IBS Direct items                                                                                                    | \$159.75        |
| Select your shipping option below.               |                               |                   |                                 |                       | ipping                                                                                                    | TBD             |
|                                                  |                               |                   |                                 | Tax                   | S Direct Subtotal                                                                                                    | TBD<br>\$159.75 |
| 1 MBS DIRECT Print Item:                         |                               |                   |                                 |                       | S Direct Subtotal                                                                                                    | \$155.75        |
| ITEM<br>Personal Fitness: Looking Good / Feeling | Cood STUDE by William         | o Charles C       | ISBN                            | PRICE Ord             | der Total                                                                                                    | \$159.75        |
| Note: your eContent items are included in the    |                               |                   |                                 |                       | lance Due                                                                                                    | \$159.75        |
| Free Shipping                                    | Free                          |                   | al: Thu, Aug 10, 2017           |                       |                                                                                                    |                 |
| UPS Ground                                       | \$16.98                       |                   | al: Thu, Aug 3, 2017            | pag                   | <ul> <li>if applicable, will be calcu<br/>e.Shipping fees do not app<br/>tent. Access code products<br/>rou.</li> </ul> | ply to digital  |
| UPS 2nd Day Air                                  | \$34.94                       | Est. Arriva       | al: Tue, Aug 1, 2017            |                       |                                                                                                    |                 |
| UPS Next Day Air                                 | \$84.13                       | Est. Arriv        | al: Mon, Jul 31, 2017           |                       |                                                                                                    |                 |
| UPS Saturday                                     | \$100.81                      | Est. Arriva       | al: Sat, Jul 29, 2017           | G                     | Get <b>\$36.45</b>                                                                                                    |                 |
| UPS SurePost                                     | \$13.11                       | Est. Arriva       | al: Tue, Aug 8, 2017            | at                    | the end of the ter                                                                                                    | m with          |
| Priority Mail                                    | \$15.50                       | Est. Arriva       | al: not available               | Gu                    | uaranteed Buybac                                                                                                    | :k!             |
| ** Arrival dates are estimations based on UP     | 'S delivery zones. Deliverie: | s may be made ear | lier or later than date listed. |                       | st return your books in 9<br>06/14/2018                                                                                 | good condition  |
|                                                  | Y                             |                   |                                 | Buy                   | back terms and conditions                                                                                               | apply           |
|                                                  |                               |                   | (→) Select Pay                  | ment Option           |                                                                                                    |                 |

## 13. Standard Shipping will be fine. Click Select Payment Option.

## Checkout

| 5. Review &     5. Review &       5. Review &     5. Review &       4. Student Details     Ord |                                                 |
|------------------------------------------------------------------------------------------------|-------------------------------------------------|
| her You're saving \$20.25 too                                                                  | today!                                          |
| Card Number*<br>Your Order                                                                     | \∕iew Car                                       |
| Security Code* What's This? Shipping<br>Tax<br>MBS Direct Subtotal                             | \$159.75<br>\$0.00<br>\$0.00<br><b>\$159.75</b> |
| Save this card. (Security code will not be saved) Order Total                                  | \$159.7                                         |
| Edit Billing Address Balance Due                                                               | \$159.78                                        |
| → Enter Student Details Get \$36.45<br>at the end of the term with                             | with                                            |
| 9048240431<br>→ Enter Student Details<br>Get \$36.45<br>at the end of the term wi              | wi                                              |

| CI                 | heckout              |                                                                                          |                                                                                                    |                                                                                                    |
|--------------------|----------------------|------------------------------------------------------------------------------------------|----------------------------------------------------------------------------------------------------|----------------------------------------------------------------------------------------------------|
| ping Method 3. P   | Payment Options      | 4. Studen                                                                                |                                                                                                    | eview & Submit Your<br>Order                                                                                                    |
| who is getting wha | at.                  |                                                                                          | You're saving \$2                                                                                                    | 20.25 today!                                                                                                    |
| \$?                |                      |                                                                                          | × 0.1                                                                                                    |                                                                                                    |
| @sjaweb.org        |                      |                                                                                          | Your Order                                                                                                    | View Cart                                                                                                    |
| Name*              | Email Address*       |                                                                                          | 3 MBS Dire t items                                                                                                    | \$159.75                                                                                                    |
|                    | Required for eConten | t 🗧                                                                                      | Shipping                                                                                                    | \$0.00<br>\$0.00                                                                                                    |
|                    |                      |                                                                                          | MBS Direct Subtotal                                                                                                    | \$159.75                                                                                                    |
|                    | (                    | • Save                                                                                   | Order Total                                                                                                    | \$159.75                                                                                                    |
|                    |                      |                                                                                          | Balance Due                                                                                                    | \$159.75                                                                                                    |
|                    |                      |                                                                                          |                                                                                                    |                                                                                                    |
|                    | vho is getting what? | /ho is getting what.<br>?<br>gsjaweb.org<br>Name* Email Address*<br>Required for eConten | A Studen<br>A Studen<br>A Stud | 5. Re<br>bing Method 3. Payment Options 4. Student Details<br>A Student Details<br>You're saving \$2<br>Your Order<br>3 MBS onel t items<br>Shipping<br>Tax<br>MBS Direct Subtotal<br>Order Total |

|                                              | · · · · · · · · · · · · · · · · · · ·                                                            | STUDENT NAME               |
|----------------------------------------------|--------------------------------------------------------------------------------------------------|----------------------------|
| ENC1101 DE ENG CC<br>08/10/2017 - 05/31/2018 | DMPOS I                                                                                          | Sja Tech (My Account) 🔻    |
| 3026010 HOPE<br>08/10/2017 - 05/31/2018      |                                                                                                  | Sja Tech (My Account) 🔻    |
| Required                                     |                                                                                                  |                            |
| inished with classe                          | es? OK, now onto eContent.                                                                       | ⊕ Next Step: eConten       |
| Assign your eC                               | Content                                                                                          |                            |
| Vhere should we email t                      | his eContent? Please select your student's em                                                    | ail address from dropdown. |
| TEM                                          | DETAILS                                                                                          |                            |
| HBedford<br>Handbook                         | Bedford Handbook<br>by: Hacker                                                                   |                            |
|                                              | ENC1101 DE ENG COMPOS I · REQUIRED                                                               |                            |
|                                              |                                                                                                  |                            |
|                                              |                                                                                                  |                            |
|                                              | tech@sjaweb.org (My Account)                                                                     |                            |
|                                              | Use this account for all course materia                                                          | Is                         |
|                                              | _                                                                                                | Is                         |
|                                              | Use this account for all course materia                                                          | Is                         |
|                                              | Use this account for all course materia  Everyone's An Author with Readings by: Lunsford, Andrea | is                         |

16. Click next Step eContent. Make sure the content is set to Student Email Address. Click Review your order.

# Checkout

5. Review & Submit Your

| 1. Shipping & Billing Address                                                                  | g & Billing Address 2. Shipping Method 3. Payment Options 4. |                            | 4. Student Details                                             | Order                                                                                                  |  |
|------------------------------------------------------------------------------------------------|--------------------------------------------------------------|----------------------------|----------------------------------------------------------------|----------------------------------------------------------------------------------------------------|--|
| Review & Submit Your C<br>Almost there! Please review you<br>we'll get you over to PayPal. You | ır order, shipping details,                                  |                            | inalized.                                                      | nue to Paypal                                                                                          |  |
| I have read and accept the Shipping Terms                                                      | & Conditions, as well as the Privacy                         | Policy & Terms of Service. | Your Order                                                     | View Car                                                                                               |  |
| All items will be shipped to:                                                                  |                                                              |                            | 3 MBS Direct item<br>Shipping<br>Tax<br><b>MBS Direct Subt</b> | \$0.00<br>\$0.00                                                                                       |  |
| 115 State Road 207<br>S Augustine, FL 32084-0367<br>US<br>9048240431                           |                                                              |                            | Order Total Balance Due                                        | \$159.75<br><b>\$159.75</b>                                                                            |  |
| Edit Shipping Address                                                                          |                                                              |                            | your order will be imn                                         | ubmit Your Order button,<br>nediately processed and<br>r canceled. Your order<br>ear on the next page. |  |
| COURSE ID                                                                                      | STUDENT                                                      | NAME                       |                                                                | nue to Paypal                                                                                          |  |
| ENC1101 DE ENG COMPOS I<br>3026010 HOPE                                                        | Sja Tech<br>Sja Tech                                         |                            |                                                                | ide to Paypai                                                                                          |  |

17. Agree to Terms, and submit Payment.